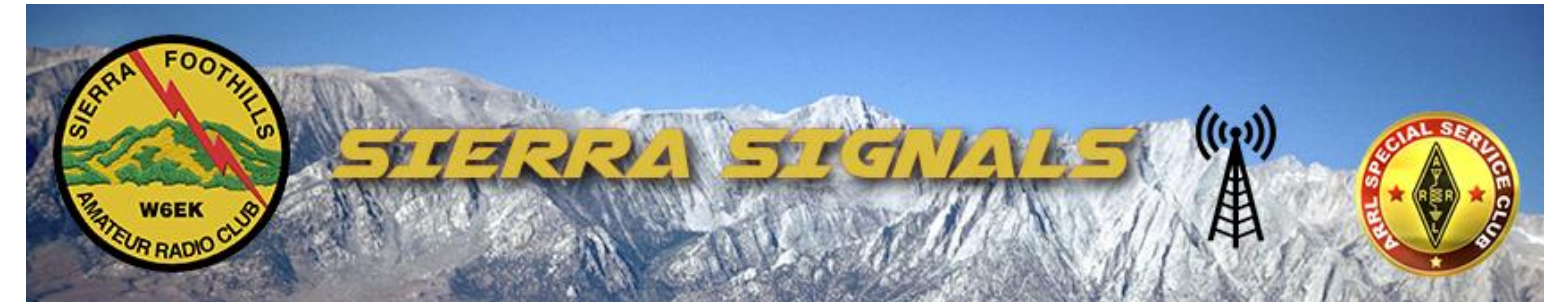

#### **P.O. Box 6421 Auburn, CA 95604 MAY 2024 [https://www.w6ek.org](https://www.w6ek.org/)**

#### **At The Key at SFARC: PRESIDENT**

Aaron Bond (W1ATB)

**VICE PRESIDENT** Jim Zheng (W6JCZ)

**SECRETARY** David McBrayer (N6OJJ)

**TREASURER** Brian Fulkerson (KM6MDM)

**DIRECTORS** Jim Jupin (WA8MPA) Mark Koehler (W2MWK) Greydon Hicks (KC6SLE)

**PUBLIC INFORMATION OFFICER** Smitty (WB1G)

**SOCIAL MEDIA** Smitty (WB1G)`

### **MEMBERSHIP CORDINATOR**

Jeff Morgan (KM6RGO)

#### **VE TESTING CORDINATOR**

Brian Gohl (AI6US)

#### **WEBMASTER(S)**

Smitty (WB1G) Greg Dolkas (KO6TH)

#### **NEWSLETTER EDITOR**

Vacant (Now Recruiting)

# In This Issue:

- Presidents Message
- Looking Forward
- A Story of a New Ham On World Amateur Radio Day

**STATION TRUSTEE** Clyde Campbell (AB4CC)

**GROUPS.IO ADMINISTRATOR** Aaron Bond (W1ATB)

**DROPBOX ADMINISTRATOR** Smitty (WB1G)

#### **WEEKLY CLUB NET Thursdays, 7:30PM, W6EK/R 145.430 Net Control Operators**

- Smitty (WB1G)
- Orion Endres (AI6JB)
- Chip Bautista (KM6MDF)
- Dave Jenkins (WB6RBE)

#### **COFFEE BREAK NET 365 Days A Year 7:30AM – 10AM, W6EK/R 145.430 Net Control Operators**

- Gerry Brentnall (WA6E)
- Theta Brenthall (WA6EWF)
- Smitty (WB1G)
- Jeff Morgan (KM6RGO)
- Tom Newman (NN6H)
- Orion Endres (AI6JB)
- Don Hay (WB6LPJ)
- Brian Gohl (AI6US)

#### **CLUB MEETINGS**

Second Friday of the month @ 7:30 PM Crossroads Church South Campus Gymnasium (Use Dairy Road Parking Lot) 1101 Auburn Ravine Rd, Auburn

- Watts Up at SFARC
- A Way To Play… Digital
- Membership Update
- Board Meeting Minutes
- General Meeting Minutes

#### **CALENDAR OF EVENTS**

**May 6 @ 7:00 PM VE Testing Session** Auburn Crossroads Church South Campus

#### **May 9 @ 6:00 PM SFARC Board Meeting** Club Zoom Room

#### **May 10 @ 7:30 PM SFARC General Club Meeting** Auburn Crossroads Church South Campus OR Club Zoom Room

### **May 25 @ 7:30 AM**

**SFARC Monthly Breakfast** Mel's Diner, Highway 49 in Auburn

> **May 25 @ 9:30 AM SFARC Monthly Fox Hunt**

#### **REPEATERS** 145.430 (-0.6 MHz / PL 162.2)

- Wires-X: W6EK-2M-ROOM (62545)
- Allstar: #51018
- Echolink: #4128

#### 223.860 (-1.6 MHz / PL 110.9)

• Allstar #56039

#### 440.575 (+5 MHz / PL 162.2)

- AMS / Fusion
- Wires-X: NorCal Repeater GRP (#43847) - FULL TIME
- YSF: 06040 US-SierraNorCal

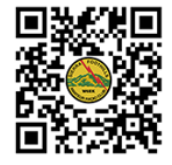

We encourage members to receive Sierra Signals via email to save the club the cost of reproduction and mailing. Sierra Signals is published monthly by the Sierra Foothills Amateur Radio Club for the information of its members and friends and is distributed via e-mail and USPS mail. Opinions expressed are those of the authors. Newsletter exchanges with other clubs via e-mail are welcomed. The contents of Sierra Signals are copyrighted by the Sierra Foothills Amateur Radio Club, and all rights are reserved. That said, we will gladly permit republications for non- profit uses of all text material. Photos require the consent of all people pictured in them, and some of our material is copyrighted by others and published by permission.

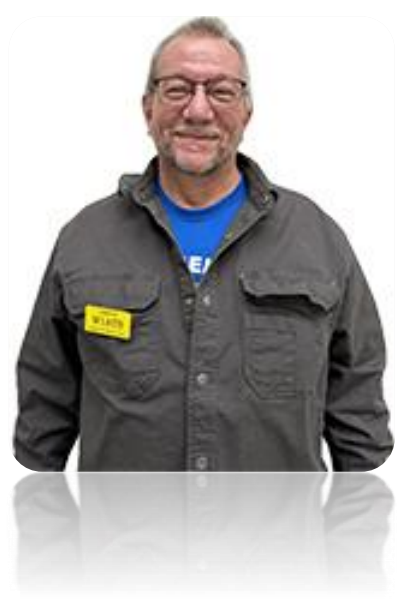

# PRESIDENTS MESSAGE

By: *Aaron Bond (W1ATB)* **Sierra Foothills Amateur Radio Club | President**

Hello SFARC,

I wanted to say thanks to all of you that attended our 3rd annual "Donuts and Coffee" In The Park. We had around sixty attendees, seven dozen donuts, and six and a half gallons of coffee. Everybody was buzzing from the sugar and caffeine as they visited and played radio on the three HF rigs that were set up by Brian AI6US and team. Contacts were made using the Icom 7300, Yaesu FT-710 and Yaesu FT-DX10 radios. Thomas even managed to get my wife Diana KN6ZYT on the radio to do a POTA. Much fun was had by all.

I just got back from a road trip to Boise, Idaho to visit my mom. I have both an OpenSpot 3 and a Node Ventures ClearNode hotspot. Since 90% of the trip had cellular phone coverage, I was able to keep in contact with others as if I was at home. I use both devices whenever I travel, especially when I'm in the RV (the Idaho trip was in the Jeep). It is a great way to

extend your coverage even when you are out of RF range.

Some of the upcoming events to keep an eye on are the ARRL field day (June 21st thru 23rd) where many of your fellow club members are participating in, and our club campout (September 19th thru 22nd) at Stampede Reservoir. There are still plenty of spots if interested but sign up soon before the campground fills up. Finally, our next club meeting is coming up on May 12th at the Crossroads Church.

One final thought before I go. As you know we are having some issues with our repeater, mostly due to the aging pole the antennas are attached to. I just want to thank all of those working on the problems. There are many involved, but some to note are Jeff KM6RGO, Brian AI6US, Doug W2VX, Jim WA8MPA, Clyde AB4CC and for all the hard work they put into the repeater to keep it working for all of us.

Until next time... Aaron W1ATB

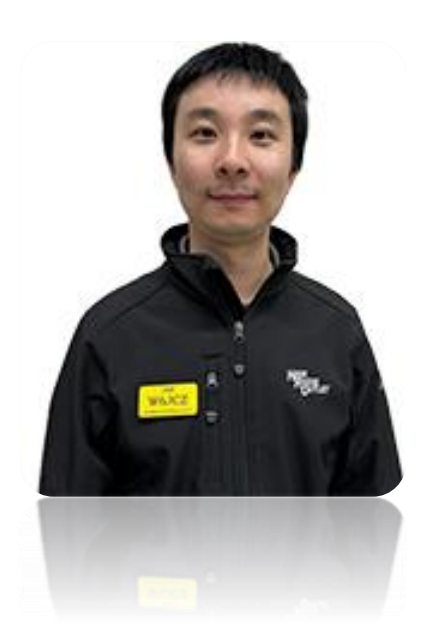

###

# LOOKING FORWARD

By: *Jim Zheng (W6JCZ)* **Sierra Foothills Amateur Radio Club | Vice President**

### Hello all,

2024 is moving along at a brisk pace, and a third of the year has already passed. I'm looking forward to Field Day, a two-day event that spans June's last weekend. But before that, we've got a T-Shirt Design Contest, and I'm excited to see what you all come up with!

There are several things happening in the month of May. As always, our club VE team will be conducting an exam session on the 6th. More than just a night of licensing exams, we gather for a pre-session dinner and stick around after the tests to introduce new licensees and upgrades to their new amateur radio privileges as well as answer any questions they may have.

Our next club meeting will be at 7:30 PM on the 10th, where Aaron (K6ABJ) will provide an overview of repeater communication with a focus on emergency preparedness. His presentation will be the first in a series of "On the Air" talks, focusing on practical aspects of amateur radio operation. It's my hope that

these presentations will inspire newly licensed hams by showing them what can be done with equipment they already have, as well as encourage long timers to step out of their comfort zone and try new methods of operation.

Typically, we alternate between the Elmer Net on the 2-meter repeater and In the Shack in the club Zoom room on Wednesday evenings, but this month we have a special 5th Wednesday presentation at 7:30 on http://zoom.w6ek.org, where Alan (K7AR) will cover WSJT-X Fox/Hound mode and his experience as a Fox during the VK9LAA DXpedition. If you're interested in what it takes to run a DXpedition or how to operate as a Hound and maximize your odds at putting rare DX in your log don't miss out on his presentation!

Our club breakfast will be on the 25th at The Original Mel's Diner in Auburn. We usually see a full table by 7:30 AM, so come early and come hungry! Once you're all filled up with breakfast, why not consider joining us for a fox hunt? Bring a friend, family, or just yourself and the best gear you've got for a fun morning as you track down hidden transmitters and learn all about radio direction finding.

Hope to see you around! 73 DE W6JCZ

###

### A STORY OF A NEW HAM ON WORLD AMATEUR RADIO DAY

By: *Aaron Jones (K6ABJ)* **Sierra Foothills Amateur Radio Club**

A group of amateur radio pioneers gathered in Paris on April 18, 2025, during which they created the International Amateur Radio Union (IARU). April 18th is now celebrated each year as World Amateur Radio

Day. Nearly one hundred years later on March 13, 2024, Kayla Roche KK6KYH of Penryn obtained her Technician license. Excited about her accomplishment and love of the hobby on World Radio Day 2025

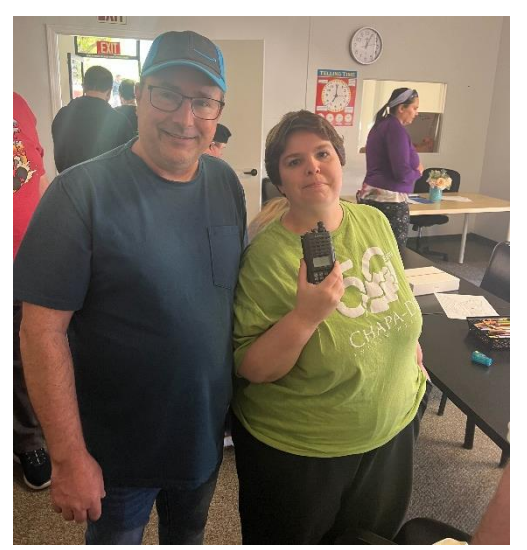

Kayla began the day by listening on her radio to the Sierra Foothills Amateur Radio Club Coffee Break Net. After the net, with two handy talkies in hand she left her home to attend the Imagine Functional Living Skills Program of Auburn, which is an adult day program for adults with intellectual disabilities. Kayla arrived at the program eager to share her hobby with her friends but was sad because she was unable to make any contacts.

In an effort to support Kayla, the owner of the program, Niccole Pitz called Ham Radio Outlet asking for assistance. Jim Zheng W6JCZ answered the phone call. For reasons that perplex me to this day he

felt behooved to pass the handset to me, Aaron Jones K6ABJ, even though I wasn't on the clock and was in the store as

a customer. It's the Amateur Radio way to be of service to others, so when asked by Niccole for guidance on how to assist Kayla make a contact I decided to return to my house in Fair Oaks via a stop in Auburn, a 45-mile detour.

Meeting Kayla was an absolute joy. We engaged in conversation, and did what hams do best, which is talk about radios. She was very knowledgeable of radios and of Amateur Radio customs. To my surprise, Niccole was too. I never got around to asking Nicole how she

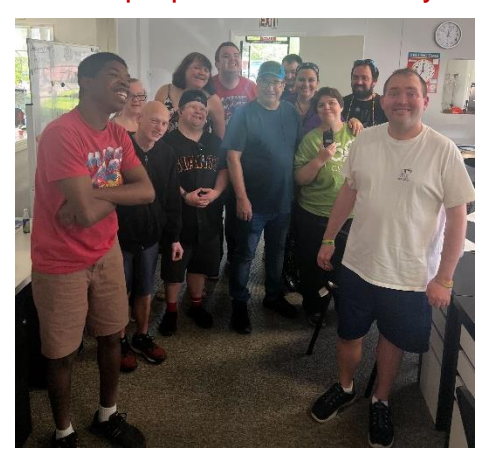

knew so much about Amateur Radio, but as the three of us led an impromptu educational lesson for the other program attendees about what amateur radio is and how the radios work it felt as though we had rehearsed it for weeks ahead of time. I was equally impressed by the inquisitiveness of our audience. Feeling a connection to everyone who was there, I asked if it would be okay for me to have a picture taken of us all, which incidentally also turned out to be quite fun. Thank you Kayla and to everyone else who contributed to this wonderful experience, including Jim.

###

# A Way To Play. . . Digital

By: *Dennis Gregory (WU6X)* **Sierra Foothills Amateur Radio Club**

Digital modes have been around since Samuel Morse sent the first dit dit dit dah! Well, I may have the historical reference incorrect, but the idea I would like to present here are a few examples of how to work the now popular modes of FT8/4, VarAC, JS8, RTTY and even PSK31 … not CW. I'll try and keep it simple and organize information into basic sections; newer radios with built-in USB audio and a Computer Aided Transceiver (CAT) connection, and older radios where an external sound card interface is necessary are discussed.

In addition, I will say up front that I have always run Audio Frequency Shift Keying (AFSK) rather than Frequency Shift Keying (FSK), which tends to simplify how things connect and work. I know, you purist's out there will be saying, OMG, you are over-driving the radio. Well, not so … You simply watch the ALC meter the same as you would on voice (SSB). BTW, if you aren't watching the ALC meter on SSB, you are likely over-driving your radio! Read the manual instead of waiting for the "bad audio" reports, either too weak or too wide, e.g. splattering. Enough said on that subject.

So, the concept in both new and old radios is to inject a varying audio tone (digital, in this case) into the microphone circuit, and use CAT or VOX to key the radio. Oh, and if you can get your system to do ANY digital mode, you should be able to do them ALL of them … It becomes a matter of what software to run on the computer, at that point.

### **SOFTWARE**

There are many free versions of software available to run "some" of the digital modes, but none will run "all" the digital modes. Some are worth paying a few \$\$ to get the support and upgrades. Depending on the mode, one of the most popular and delivers a plethora of modes, including PSK, RTTY, and many other less popular. It works! But, I'm not particularly fond of the waterfall display. I do like it for the fact it decodes multiple signals simultaneously … great in a contest or for rag chewing. You can type ahead in the SEND window.

**N7YG Digital Engine**: Basically, a scaled-down version of PSKExpress, it's my favorite for PSK31 and RTTY as it interfaces seamlessly with my logging program, N3FJP, and works great for casual communications or contesting. It's simple to use and has the best waterfall display, in my opinion. You can type ahead in the SEND window, like with PSK. Good rag chew software.

**VarAC/VARA HF:** A relatively new digital mode that is growing in popularity. It's keyboard to keyboard like PSK, but faster. You need both VarAC and VARA HF software to play here. Both are free, but if you pay a modest fee for VarAC, you get a faster communication rate. The software has a lot of amazing features like mail forwarding, path finder, broadcast, PING, CQ and Beacon features. You can "type ahead" like with PSK31. Rag chew is acceptable off the calling frequency.

**WSJT-X**: The most popular software for FT8 and FT4. Both are free downloads and work well. I've been favoring FT4 as the cycle time is very fast, and DX has been showing up regularly … and it's less crowded. The contact is a simple exchange, no rag chew, and you must wait between the receive and transmit interval.

**JS8 Call**: An interesting mode but not gaining in popularity like the others. It does have "forwarding", so you can send a message to someone on the east coast, for example, if they can hear both you and the destination station.

There are others, but I'll stop here and get into setup.

**BAUD RATES/COM PORTS**: Setup the communication ports on the radio **FIRST**. If you do this correctly, you'll save yourself a lot of grief later. Most radios like to run at 38.4k baud, but some older radios like 9600. Next set the number of data bits - parity type - and stop bits. Typically, this will be 8, none, and 1, respectively. **NOTE**: Write these settings down!

You can find what COM port your radio is using by going to the **Device Manger** on a Windows PC, plug and un-plug the cable going to the radio and note what COM port connects/disconnects. Again, write this down!

Decide what mode of digital you want to do, turn the radio ON and launch the software.

### **NEW RADIOS WITH BUILT-IN SOUND CARDS**

Radios that fall into this category are made by all manufacturers today, and are typically identified by having both a CAT connector and a USB port.

**Radio Mode**: if the radio has a DATA mode, start with that and set to Upper sideband.

**Software:** in the software you choose to run, go to the "Settings" section and find and select your radio in the provided drop-down menu. Newer radios may not show up, and you'll have to select an equivalent and hope for the best. For example, I select the FTdx-10 to run my FT-710.

Set the baud rate, data, parity, and stop to what you wrote down in Baud Rates/COM ports section above. Some radios will use one COM port for communicating Band, Frequency and Mode back to the software, and another for CAT, or radio control/PTT. For example, Yaesu uses two virtual COM ports (download from Yaesu.com), the lower number for CAT control and the higher for Band, Frequency and Mode. Select the COM port you saw connected in the Device Manager.

Most of these programs also provide a "suggested" or common frequency to listen/transmit on depending on the mode, typically found in the Setup or Settings menus. If you aren't sure, Google it!

**Testing**: if everything connected and the software is "happy" with your settings, you are ready to test. Set your power to 5 or 10 watts and use a dummy load if you have one. If no dummy load, just pick a frequency NOT on the suggested communications frequency (close to it is okay)

Most of these programs have a TUNE button. Turn VOX on and press the TUNE button in the chosen software, ON and then OFF after a few seconds. Fldigi has uses a TX and RX buttons at the bottom of the display. If the radio keys up and you see power going out, hooray! You've entered the realm of digital mode communications. If this is your first time in the fast lane, you might want to listen to your transmitted signal on another receiver to make sure the noise is a "warble" and not just a single carrier.

### **RADIOS WITH NO BUILT-IN SOUND CARD**

Yes, you can play on the digital modes with old radios, but you will need an interface between the computer and the radio such as a Tigertronics SignaLink, RigBlaster, Digirig Mobile, RigExpert, etc. Like with the software, there are plenty of options. On older radios, I used a SignaLink SL-1+. Some interfaces utilize the sound card in the computer, while others offer a built-in sound card in the interface, like the SignaLink USB. Cabling for all types of radios and interface requirements are available to allow you to connect to the rear DATA or ACCY port on the radio.

**BAUD RATES/COM PORTS**: If your radio has CAT control, again, set this up **FIRST**. Set the number of data bits - parity type - and stop bits. Typically, this will be 8, none, and 1, respectively. **NOTE**: Write these settings down!

**Radio Mode**: set the radio to Upper sideband.

**Software:** in the software you choose to run, go to the "Settings" section and find and select your radio in the provided drop-down menu.

Without going into a lot of detail, actual connections will depend on your radio. Basically, the output of the SignaLink feeds the mic line. Push-to-talk (PTT) is made by using the audio output of the SignaLink to key the VOX circuit. If the radio is CAT-capable, baud rate and COM port is again necessary to setup. Just remember, always watch the ALC and keep that within range for your transceiver.

Of course, it's not always this simple … there are settings on the computer for the sound card that must be considered. For example, I use the "level" full ON, then use the SignaLink USB to control input level into the radio. Also, make sure all other sound coming from the computer is OFF, like email and other pop-up messages, or those noises will go out over the air.

### **GET ON THE AIR**

There are other digital modes and other means of making things work, but I thought to at least present "a method" and a starter course that I've used for 40 years with every brand and flavor of radio you can think of. I hope this helps give you a better understanding of what's available and how to possibly make it work. Also, there are any number of excellent HowTo's available on the Internet.

Very 73, Dennis – WU6X

###

# WATTS UP AT SFARC

By: *Smitty (WB1G)* **Sierra Foothills Amateur Radio Club | Public Information Officer**

### SFARC 2024 FIELD DAY T-SHIRT DESIGN CONTEST CONTEST

Field Day 2024 is fast approaching and we want to bring back a fun competition we had in 2022.

### THE SFARC FIELD DAY T-SHIRT CONTEST

Show us your design skills Tap your creative juices Channel your "inner radio geek" We're taking entries now, CLICK HERE TO ENTER. The winner will be announced at the May 10 general club meeting. Good Luck!

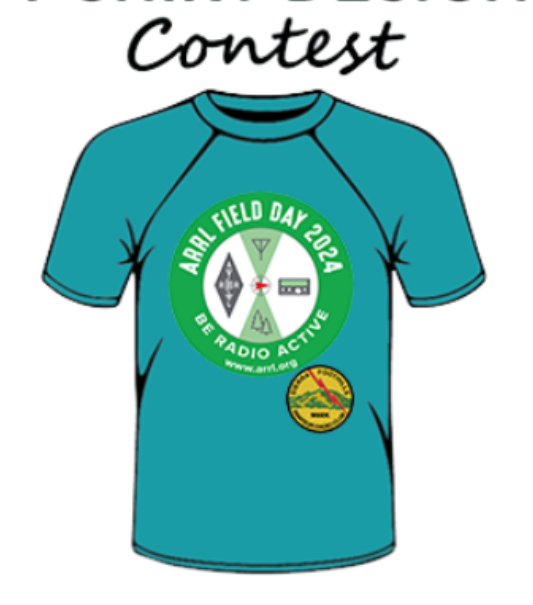

**T-SHIRT DESIGN** 

### SFARC CAMPOUT AT STAMPEDE RESERVOIR IS BACK FOR 2024

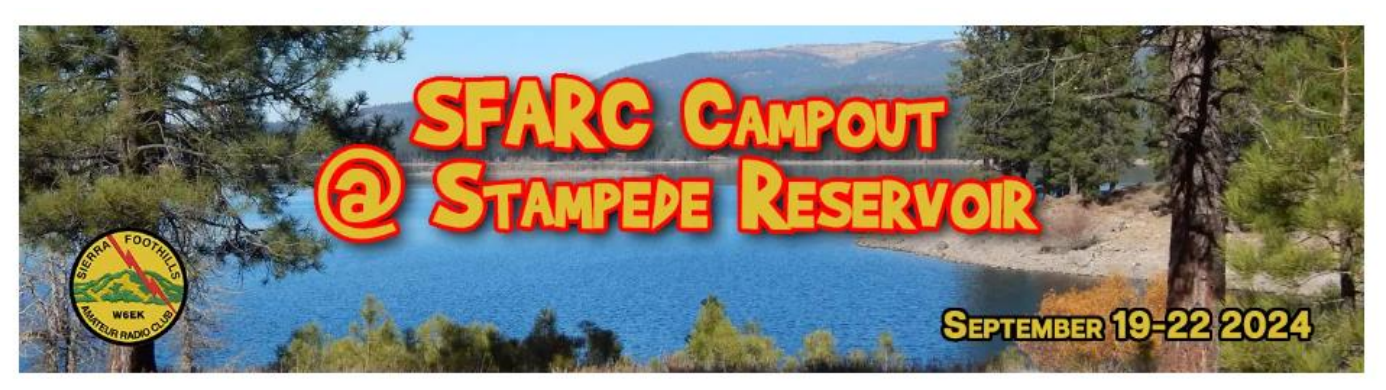

When: September 19-22, 2024 Where: Logger Campground @ Stampede Reservoir / Tent Camping is welcomed

Join your SFARC friends September 19th through the 22nd for the entire weekend or stop by and visit for a day. We will have an HF 80 - 10 meter POTA station, Starlink Internet, pancake breakfasts, potluck dinners, movie night and plenty of time to relax, hike, off-road, or activate a nearby SOTA peak! The main event activities will be in the Logger Campground at site 227 with camp hosts Brian (AI6US) and Lin (KN6KRD).

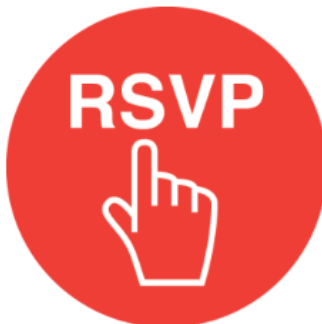

### We've got some good group meals planned so please, RSVP

The event is **BYOC** (Book Your Own Campsite). It may be several months away, but space is limited so reserve your spot ASAP @ https://www.recreation.gov/camping/campgrounds/232858

###

# MEMBERSHIP UPDATE

By: *Jeff Morgan (KM6RGO)* **Sierra Foothills Amateur Radio Club | Membership Officer**

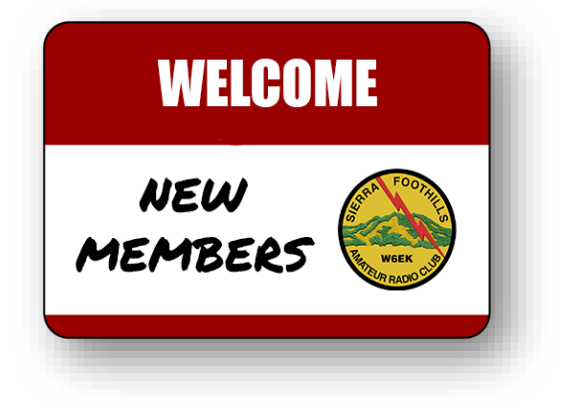

## **We had 8 new members voted in at the April 12th, 2024 general club meeting**

- Charles Ritchie (KK6PAS)
- Joel Miller (W6ACE)
- Randy Silverman (K8TR)
- Allan Breller (KJ6ZH)
- Michael Kostic (KN6VWS)
- James Keffer (KA3VGM)
- Robert Sanders (K6ON)
- Joe Denton (KD6HON)

### **We have 4 new members to vote on at the next club meeting on May 10th, 2024**

- John Kim (K1ROK)
- Jordan Fung (KK7STO)
- **UP FOR VOTE** FUTURE **MEMBERS**
- Charles "Pete" Brake (KO6ECK)
- Mitchell Deacon (AK6GF)

# SFARC ON SOCIAL MEDIA

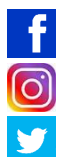

**[https://facebook.w6ek.org](https://facebook.w6ek.org/) [https://linkedin.w6ek.org](https://linkedin.w6ek.org/) [https://instagram.w6ek.org](https://instagram.w6ek.org/) [https://youtube.w6ek.org](https://youtube.w6ek.org/) [https://twitter.w6ek.org](https://twitter.w6ek.org/) [https://groupsio.w6ek.org](https://groupsio.w6ek.org/)**

# BOARD MEETING MINUTES | 04/11/2024

By: *David McBrayer (N6OJJ)* **Sierra Foothills Amateur Radio Club | Secretary**

Called to order: 1800 PT by Aaron W1ATB

Approve March, 2024 Board minutes - approved by acclamation as submitted

Present: President: Aaron Bond W1ATB Vice-President: Jim Zheng W6JCZ Treasurer: Brian Fulkerson KM6MDM Secretary: Dave McBrayer N6OJJ Director: Greydon Hicks KC6SLE (2 years) Director: Mark Koehler W2MWK Director: Jim Jupin WA8MPA (3 years) also present: Brian AI6US; Greg KO6TH; Bob K6ZLY; Gary KB7QWC; Clyde AB4CC; Smitty WB1G; Scott KM6RFB introductions around

Quorum: minimum 1 Director + 4 Officers = MET

### **Officer & Board Member Reports**

Jim Zheng W6JCZ - possibility of starting an Amazon affiliate program (not 'smile'). research & present at next board meeting. leader: Aaron W1ATB. Will be a 5th Wednesday in May program. Dave McBrayer N6OJJ - nothing to present Brian Fulkerson KN6BKB - all of latest bank & financial statements uploaded to Groups.io in Board files folder. Smitty: wants to discuss more widely how to grant access of general members to financials at future time. Directors: Greydon KC6SLE - nothing to present Jim WA8MPA - bringing extra stuff to meeting left over from Hamfest to sell.

Mark W2MWK - not present

### **COMMITTEE CHAIR REPORTS**

Repeater (Station Trustee) - Clyde AB4CC - club member selling 300ft roll of good hardline for \$450. motion by WA8MPA, 2nd by WB1G. approved by acclamation. \$300 for materials plus 100ft 2-person bucket truck contractor (est. \$1800/day) to replace 2m feedline + antenna to correct intermittent failures. motion for NTE \$2500 by WB1G, 2nd by ab4cc.

is there a backup repeater location that could service the canyons - NO.

Repeater Committee - Jeff KM6RGO - awaiting contractor bids. Newsletter - Bob, K6ZLY - March Newsletter posted Bob stepping down. need new Editor. All thanked Bob for his service. Aaron ATB + Smitty WB1G acting. will ask membership re new Editor at meeting. Webmaster / Social media / PIO - Smitty WB1G - Campout has many sites available. Website moving right along. social media site: FB nearing 600 members. fox hunt promo PIO: FD, KMAX-31 promotions. Groups.io / Dropbox - Dennis WU6X stepped down, need new chair - Groups.io at 289 members. Smitty WB1G taking Dropbox role in short term. Aaron WA1ATB taking Groups.io role. Membership - Jeff KM6RGO - 15 new applications to vote on tomorrow; Currently enrolled: 267 members. 10% (2023) members did not renew. next general meeting quorum (20% of current) =  $53$ . VE exams - Brian, AI6US - April 1 - elements administered. 4 new Technicians; 2 upgrades to General; 5 upgrades to Extra. next exams: May 6, 2024. 2 exam sessions in June. regular+ FD. Volunteer Events Coordinator - Chip, KM6MDF - not present CERA Enduro, May 5. Contests - Dennis, WU6X - ARRL Rookie Roundup. . need new chair. Smitty WB1G taking role in short term. Scholarship Committee - Earl, K6GPB - not present. Jeff KM6RGO: Daniel Fogart Scholarship (existing) and one more. Drawing - Ray, KK6AM - nothing to present. new easy-tear tickets. Refreshments - Mark, W2MWK - plenty of water on hand Nominations - Gary, KB7QWC - not present. Hamfest 2024 - Aaron, K6ABJ - By-Laws Committee - Gerry, WA6E. on website, in About Us.

Field Day / Hot RF Nights 2024 - Jeff, KM6RGO / Greydon KC6SLE time to dust off spreadsheets. 1st FD zoom meeting was held March 28 at 1800. All welcome. Next FD zoom meeting on April 18, at 1800.

Hot RF Nights - July 13 - Greydon - setup 1500, open 1700, close 2100. Coffee & Doughnuts in Park 2024 - April 20, 0900-1100. Meadow Vista Park. Picnic chair 2024 - open - Oct. 12, 1100–1600, Applegate?

X-mas party - Gerry, WA6E. Date confirmed: Dec. 8, 2024.

### **OLD BUSINESS**

Elmer/Mentoring: Pamphlet for VE and Club Meetings, QSL Card, "How to become a Ham". Smitty, WB1G, met with Greydon, KC6SLE. Repeater Committee: 1st and 3rd Monday's on Zoom @ 1930. RFQ sent out for repeater pole replacement. Position Duties: 2023 officer input due soon.

Financial Audit: nothing to add.

Scholarship Committee: Committee has not met recently.

X-Mas Party date: Dec. 8, 2024. Confirmed with Church Pastor.

VE items: Brian AI6US, VE handout being refreshed.

Club Asset Inventory: Jeff KM6RGO developing a spreadsheet. Scott KM6RFB approved for his monthly net on W6EK repeater.

#### **NEW BUSINESS**

Brian AI6US - Coffee & Donuts in Park event - April 20, 0900-1100.

Brian AI6US - Camp out 2024 - Sept. 21 at Stampede Reservoir. board support for group site? carry over to next month. By-laws Committee - begin recruiting efforts General Meeting - Jim WA8MPA - what donations does the pantry need? paper towels, toilet tissue, kleenex, canned chicken/tuna, cereal, pasta. PCARES agreement form reworked. April 24, medical exercise may use the repeater.

#### Events/Upcoming

coffee & donuts in park: 20 April, 0800-1100, Meadow Vista Park. Sat. Breakfast: 27 April, 0730 at Mel's Original Diner, Grass Valley Hwy at Luther Road, Auburn. Fox Hunt: 27 April, 0900 after breakfast.

Next Board meeting: 09 May 2024, 1800 PT.on ZOOM.

Adjourned: 1929 PST

###

# GENERAL MEETING MINUTES | 04/12/2024

By: *David McBrayer (N6OJJ)* **Sierra Foothills Amateur Radio Club | Secretary**

President Aaron W1ATB welcomed individuals to this monthly meeting.

The event was called to order at 1933 by President Aaron, W1ATB who opened the meeting by leading the Pledge of Allegiance. As of this meeting the order of the Agenda is changed because of recent Quorum timing challenges.

Board members present: President- Aaron, W1ATB Vice-President- Jim, W6JCZ Treasurer- Brian, KM6MDM Secretary- Dave, N6OJJ. Director- Greydon, KC6SLE Director- Mark, W2MWK Director- Jim, WA8MPA

Welcome Guests, New Members, and New Licensees

Jim W6JCZ introduces: in May, 5th Wednesday. club zoom room 1930. K7AR will present WSJTX fox hound mode.

**Program 1: "**Antennas", Erik Johnson W6ETJ (ETJ Enterprises). developing antenna designs for POTA and SOTA radio operators. Also, stealth antennas for those afflicted with an HOA. Anticipate selecting a retail path soon. member, Western Placer ARC. slide \*presentation: 'Wide Coverage Repeater'.

#### **BREAK**

**Program 2:** only one program this month

**Club Business - 2 Board members to confirm Quorum for Business Session**

267 members / need 53 'present' to meet quorum. Quorum (20% current membership) met: **YES** 47 in person + 23 on ZOOM = **70**. Minutes for the March General Meeting have been distributed. Accepted by acclamation with by members 'present'. Board Meeting summary Prize drawing rules overview **Motion to Approve**: Repeater Maintenance-hardline purchase (\$450) by Jim W6JCZ, 2nd by Gary KB7QWC. Vote of members 'present': Approved by acclamation of those 'present'.

**Motion to Approve**: Repeater Maintenance-emergency 2m antenna repair (up to \$2500) by Smitty WB1G, 2nd by Earl K6GPB.

Vote of members 'present': Approved by acclamation of those 'present'.

**Motion to Approve**: by vote of members 'present' 15 new membership applications by Gerry WA6E; 2nd by Gary KB7QWC. Allan Breller KJ6ZH, Robert Calvo Ko6DXL, Kristoff Church Ko6DLT, Joe Denton KD6HON, Elijah Gilberg Ko6DSQ, James Keffer KA3VGM, Michael Kostic KN6VWS, Kevin MacDonell Ko6DQS, Dudley McFadden Ko6DRM, Joel Miller W6ACE, Charles Peavey II Ko6CVD, Charles Ritchie KK6PAS, Robert Sanders K6ON, Randy Silverman K8TR, Alex Smith Ko6DXO. Accepted by acclamation of those 'present'. New current membership count= 282.

The Informational parts of the meeting continue below:

### **Committee Chair Reports:**

———

Repeater - Clyde, AB4CC- not present. Repeater needs a new antenna pole (wood). Request for Quotation re replacement pole & installation sent out. Greeter/Sunshine - Pam, KN6GTK. VE Exams - Brian, AI6US exam on April 1. 10 elements administered. 4 new Technicians; 2 upgrades to General; 5 upgrades to Extra. Next exam session: May 6, 2024. Two exam sessions in June, 3 & 22 (Field Day). Volunteer Events - Chip, KM6MDF- **CERA Enduro, May 5.** Exam classes - Orion AI6JB: Extra Class session 5. Next Technician class: April 23. Newsletter - Bob, K6ZLY - newsletter distributed by email & on homepage. Bob has had to step down. **Need new Editor.** Temporarily being managed by Aaron W1ATB/Smitty WB1G. Satellite - Greg, KO6TH - student questions for astronauts on ISS. ISS packet station is still down.

PIO - Smitty, WB1G - Coffee & Donuts in Park, monthly breakfast+ fox hunt, t-shirt design contest for 2024 Field Day - winner to be announced at May meeting. Campout at Stampede Reservoir. Hot RF Nights on July 13. Website - Smitty, WB1G - Social Media - Smitty, WB1G - FB members now at 500. Groups.io / Dropbox sites - Dennis, WU6X stepped down. **Need new chair/admin.** - currently: 289 participants. Aaron W1ATB taking Groups.io role in short term / Smitty WB1G taking Dropbox role in short term. Contests - Dennis, WU6X - CQWW WPX RTTY this weekend, Rookie Roundup, April 21. Membership - Jeff KM6RGO - Currently 267 members + 15 new tonight. Nomination Committee - Gary KB7QWC, need 1 more member. KN6BKB has volunteered. By-laws Committee - vacant, will be recruiting ARES - Scott KM6RFB. Placer County ARES. Refreshments - Mark W2MWK - nothing to add. Drawing - Ray, KK6AN - nothing to add. Hot RF Nights - Greydon KC6SLE Field Day - Jeff KM6RGO / Greydon KC6SLE Next meeting on ZOOM, 1800, April 18. Scholarship Committee - Earl, K6GPB - new program by Scott Vogelsang WA6YNE & Rebecca Chenoweth to offer an HT to newly licensed youths. Equipment Donations / Library - Jim, WA8MPA - thank you to all for tonight's donations.

#### **Calendar of club events:**

April 20 - 0900-1100, Coffee & Donuts in Meadow Vista park April. 27 - 0730, Club breakfast at Mel's, CA-49 at Luther Road April 27 - 0900, Foxhunt. Meet at Mel's Diner May 09 - 1800, SFARC Board Meeting, on ZOOM May 10 - 1930, Club Meeting at Crossroads Church gymnasium will May 25 - 0730, Club breakfast at Original Mel's, CA-49 at Luther Road May 25 - 0900, Foxhunt. Meet at Original Mel's Diner June 22-23, ARRL Field Day, Georgetown Airport Campground July 13 - 1700-2100, Hot RF Nights Sept. 19-22, Campout at Stampede Reservoir Oct. 12 - Club Picnic (tentative) Dec. 08 - SFARC X-Mas party

**Nets** (on W6EK repeater, 145.430, PL=162.2): Daily: 0730-1000, Coffee Break Net on W6EK repeater 1st Sunday/month: 1930, Placer County ARES Net on W6EK repeater Monday's: 1800, All-Node Net Wednesday's: 1930-2030, 1st/3rd, Elmer/Mentoring Net; 1930, (ZOOM), 2nd / 4th, In the Shack Thursday's: 1930-2030, SFARC Weekly Net

**Adjourned at**: 2136PDT

# SPECIAL THANKS

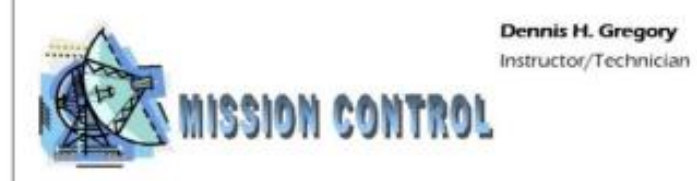

#### **Computer Repairs and Support**

Reasonable rates, free consultation Business License #114527

Phone: 530-305-0180 Auburn, CA

Email: yourmissioncontrol@att.net Web: www.yourmissioncontrol.com

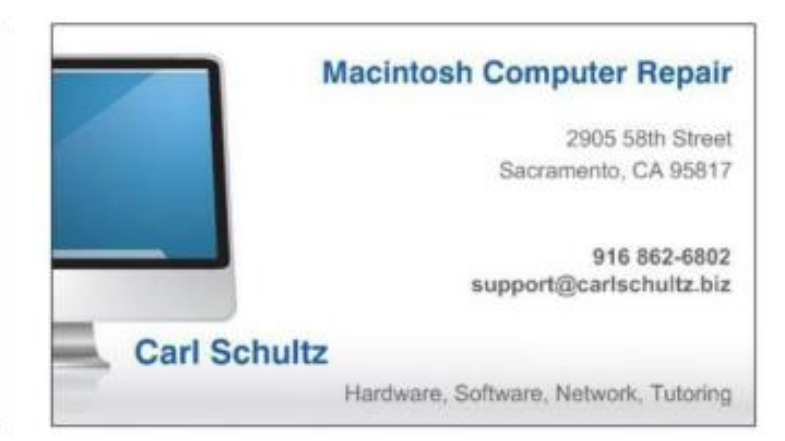

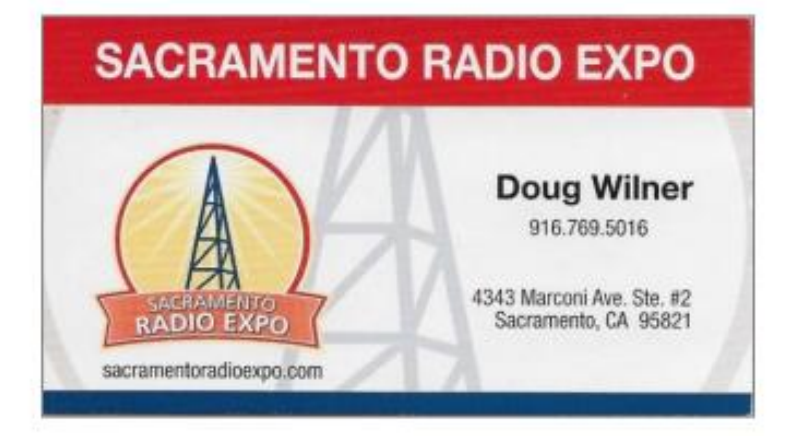